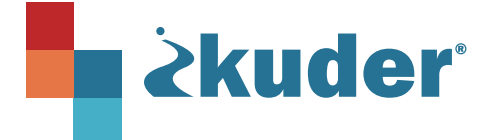

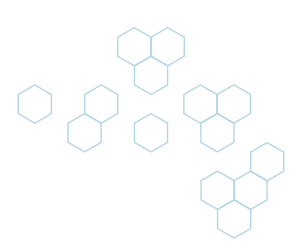

# **Kuder Navigator® End of Year Checklist**

(Without Grad Plan Tool)

This end-of-year checklist will assist you with harnessing the power of Navigator tools to gather insights and reporting of student outcomes for the year.

## **Student Activities**

- Update My Goals.
- Select an Option After High School: *Plan for Education > Options After High School*
- Update and submit a 4-Year Education Plan: *My Ed Plans*
- Update resume: *My Job Search Tools > My Resumes*
- Invite families to create a parent account to review and sign 4-year education plans: *Students Invite Parents in Account Settings > My Parent Accounts*

### **Reports**

- Final Assessment Report: *Reports > Core*
- Review and approve 4-Year Education Plans: *Reports > Education Plans*
- Create Favorites report: *Reports > Additional Reports > Reports > Favorites Detail/Aggregate Reports*
- Review Student Goals: *Reports > Additional Reports > Reports > Goals Details Report*

## **Communications**

- Print or email the Family Letter with assessment results and/or education plans: *Admin Account > Tools & Resources > Helping Parents Get Involved*
- $\Box$  Share your results with school and district leadership.
- $\Box$  Students have access to their Kuder account over the summer. Encourage them to take advantage of College & Career Planning tools during summer months:
	- □ ACT/Peterson's Test Prep.
	- Explore College Match & Plan a College Visit.
	- $\Box$  Scholarship Search for 9th 12th graders.
	- Review Occupations & Plan a Job Shadow Experience.

#### **Housekeeping**

- **Districts not using Clever/SSO:** Transition graduated/no longer current student accounts from your Kuder database: *Access your Admin Account under Administration > Transition Users*
- **[Contact our team](https://kuder.com/contact/contact-support/)** if you need assistance.
- **[Register for upcoming webinar trainings](https://kuder.com/webinars-and-courses)**.
- Watch a video about Navigator's new interface coming in the fall: **[Navigator for Educators & Admins](https://www.youtube.com/watch?v=Q7EVUmW9NIw).**